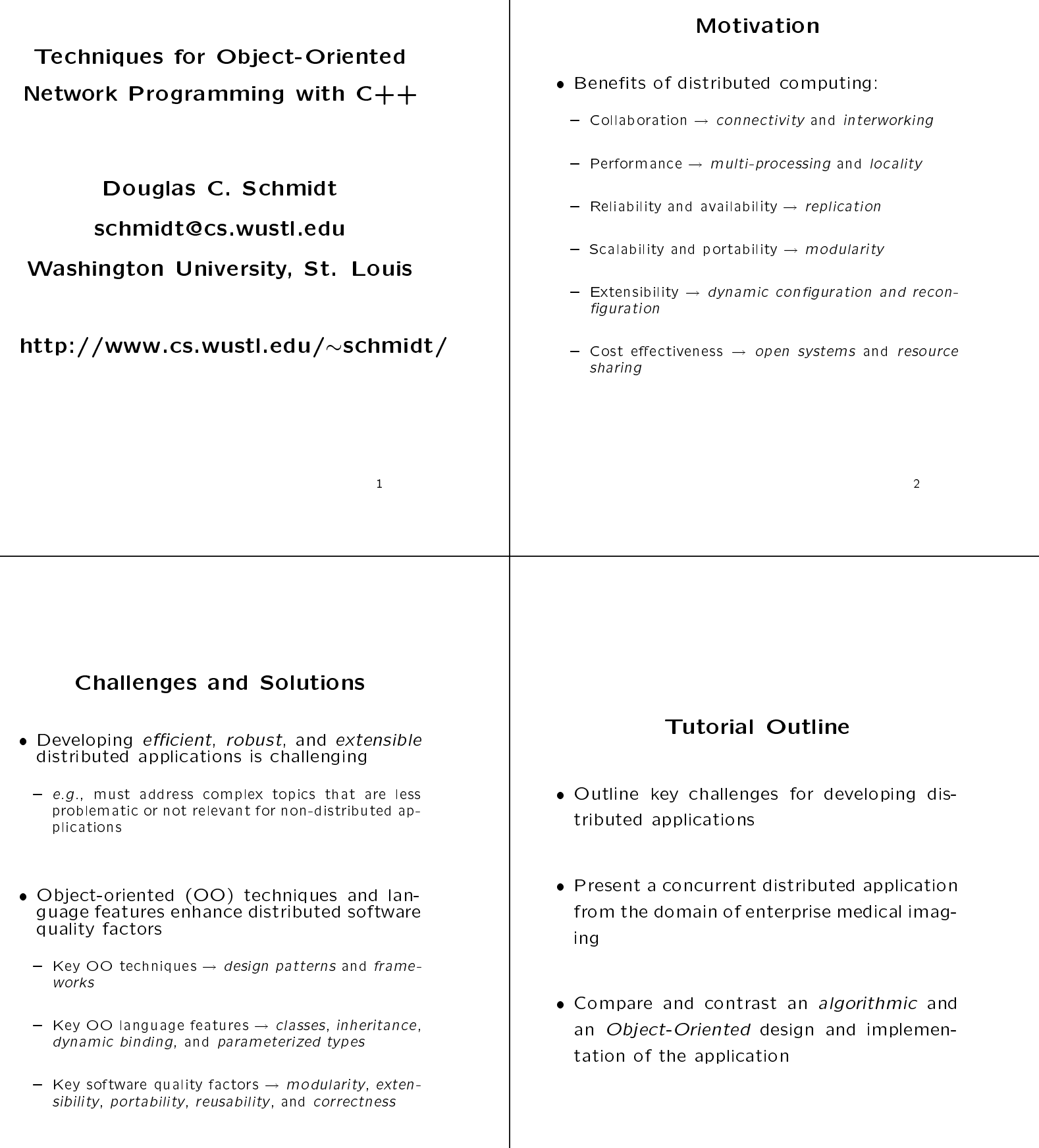

<sup>3</sup>

4

#### **Software Development** Software Development and the Development and Development and Development and Development and Development and

#### Environment

- Note, the topics discussed here are largely Note, the topics discussed here are largely independent of OS, network, and programming language
	- { They are currently used successfully on UNIX and Windows NT platforms, running on  $\mathcal{U}$  and  $\mathcal{U}$  and  $\mathcal{U}$  and  $\mathcal{U}$  and  $\mathcal{U}$  and  $\mathcal{U}$  and  $\mathcal{U}$  and  $\mathcal{U}$  and  $\mathcal{U}$  and  $\mathcal{U}$  and  $\mathcal{U}$  and  $\mathcal{U}$  and  $\mathcal{U}$  and  $\mathcal{U}$  and  $\mathcal{U$ IPX/SPX networks, using C++
- Examples are illustrated using freely avail- Examples are illustrated using freely availment (ACE) oo framework components
	- $-$  Although ACE is written in  $C++$ , the principles covered in this tutorial apply to other OO languages

#### Sources of Complexity

- Distributed application development exhibits both inherent and accidental complexity
- Examples of Inherent complexity
	- Addressing the impact of latency
	- Detecting and recovering from partial failures of networks and hosts
	- Load balancing and service partitioning
- Examples of Accidental complexity
	- Lack of type-secure, portable, re-entrant, and extensible system call interfaces and component li-
- Wide-spread use of algorithmic decomposition

## Example

- The following example illustrates a concurrent OO architecture for medical Image Servers in an enterprise distributed health care dein an enterprise distributed health care delivery system
- Key system requirements are to support:
- 1. Seamless electronic access to radiology expertise from any point in the system
- 2. Immediate on-line access to medical images via advanced diagnostic workstations attached to highspeed ATM networks
- 3. Teleradiology and remote consultation capabilities over wide-area networks

## Medical Imaging Topology

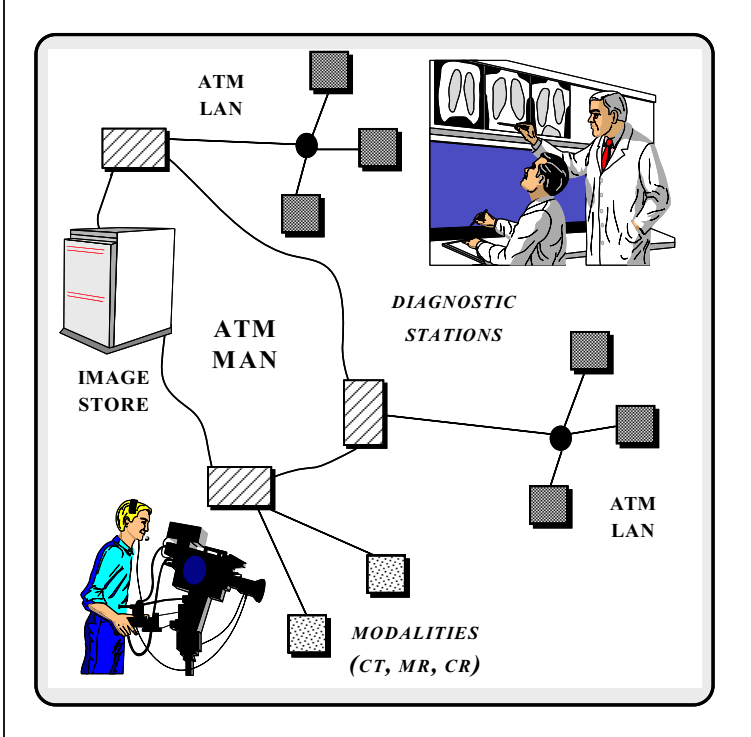

#### Concurrent Image Server Example

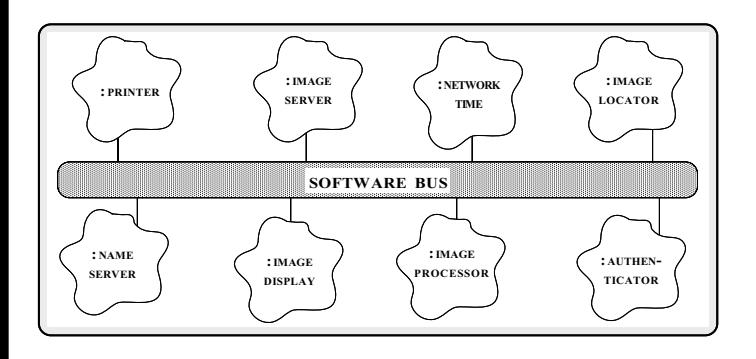

- Image Servers have the following responsibilities.
	- \* Store/retrieve large medical images
	- \* Respond to queries from Image Locater Servers
	- \* Manage short-term and long-term image persistence

## Multi-threaded Image Server

#### Architecture

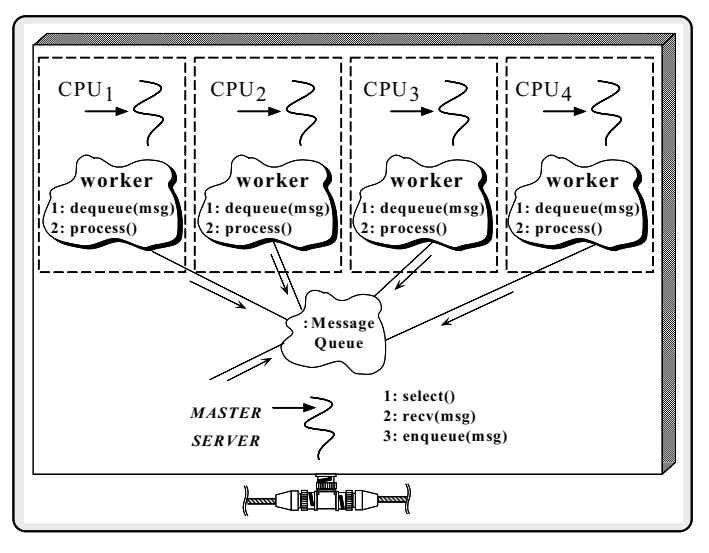

worker threads execute within one process.

# Image Server

• Pseudo-code for master server

```
void master_server (void)
```
f initialize listener endpoint and work queuespawn pool of worker threadsforeach (pending work request) { receive and queue request on work queue $\}$ exit process

```
\}
```
Pseudo-code for thread poolworkers

```
void worker (void)
f
    foreach (work request on queue)
         dequeue and process requestexit thread
```

```
g
```
## Thread Entry Point

- Each thread executes a function that serves as the  $\ell$  -density point  $\ell$  into a separate thread thread thread thread thread thread thread thread thread of control
	- Note algorithmic design...

```
typedef u_long COUNTER;
// Track the number of requests
COUNTER request_count; // At file scope.
// Entry point into the image request service.
void *worker (Message_Queue *msg_queue)
{
  Message_Block *mb; // Message buffer.
   while (msg_queue->dequeue_head (mb)) > 0)
   {\bf r} and {\bf r} are the set of the set of the set of the set of the set of the set of the set of the set of the set of the set of the set of the set of the set of the set of the set of the set of the set of the set of t
      // Keep track of number of requests.
     ++request_count;
      // Identify and perform Image Server
      // request processing here...
   }
  return 0;
}
```
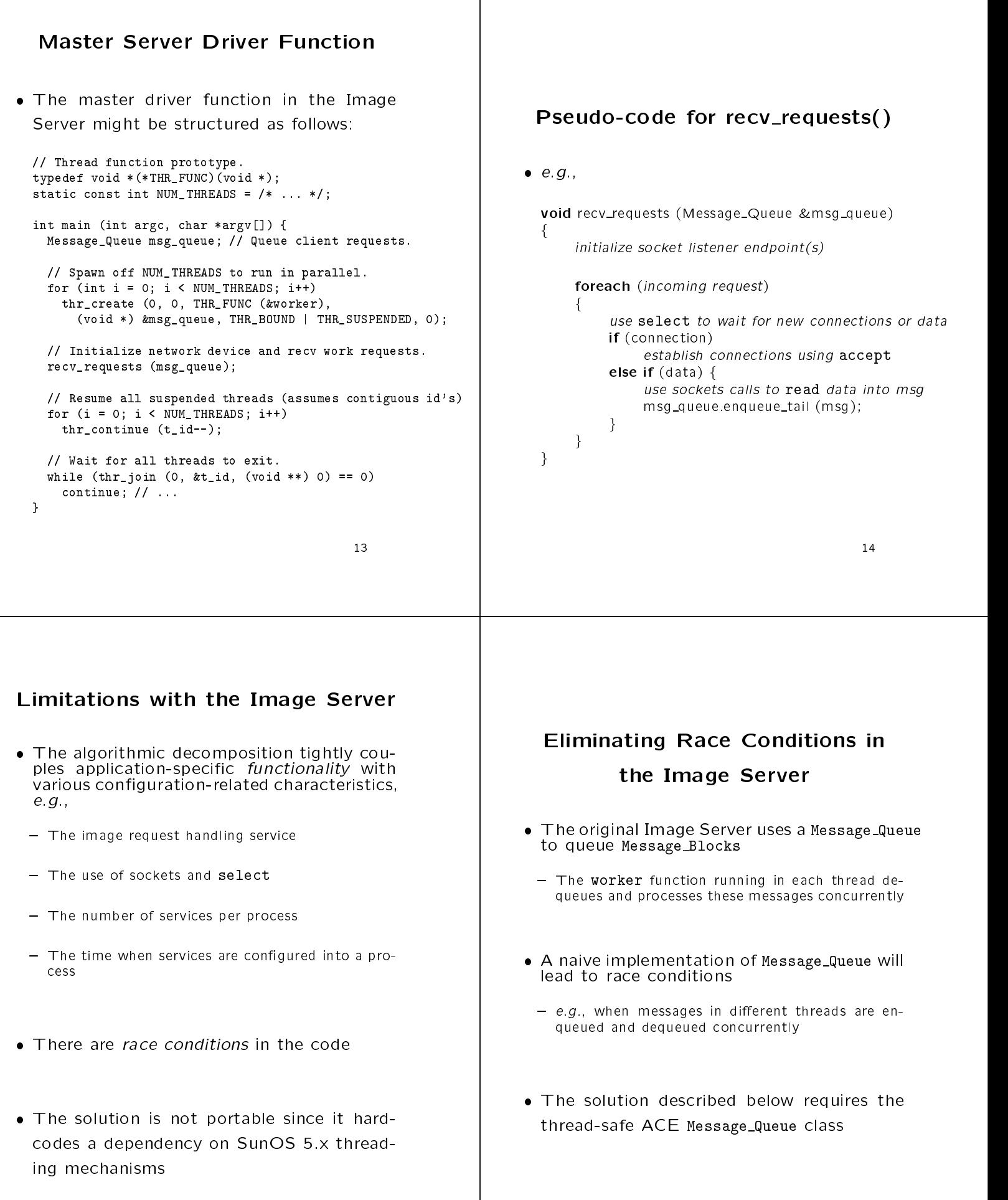

16

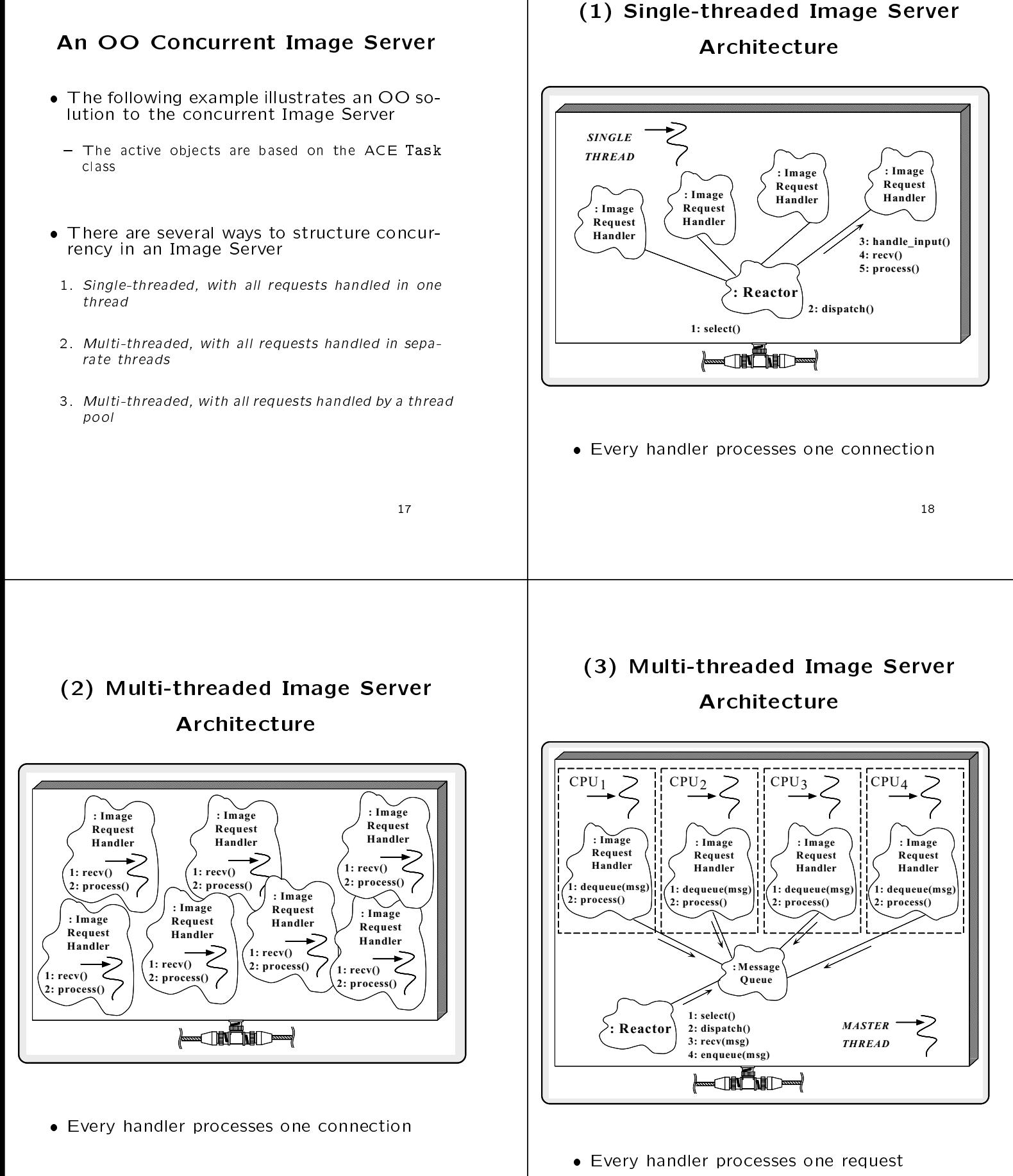

20

#### Design Patterns in the Image

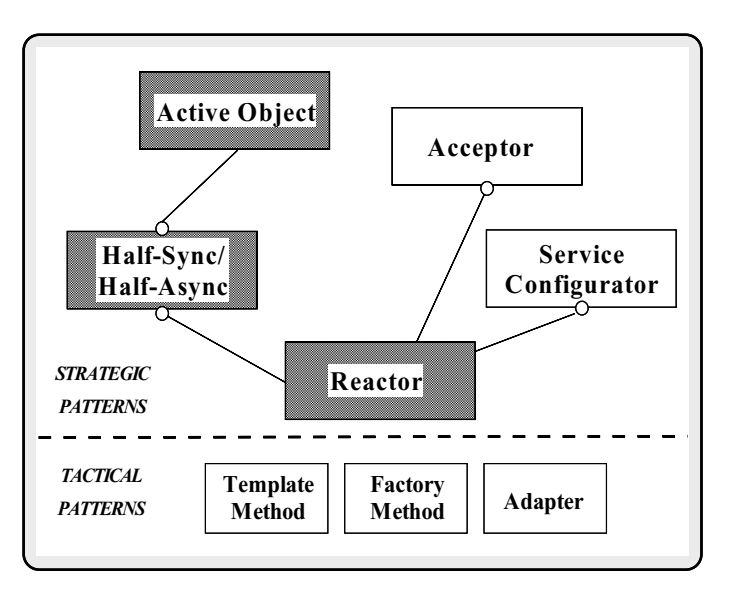

 The Image Server is based upon a system of design patterns

#### Using the Reactor for the Image

Server

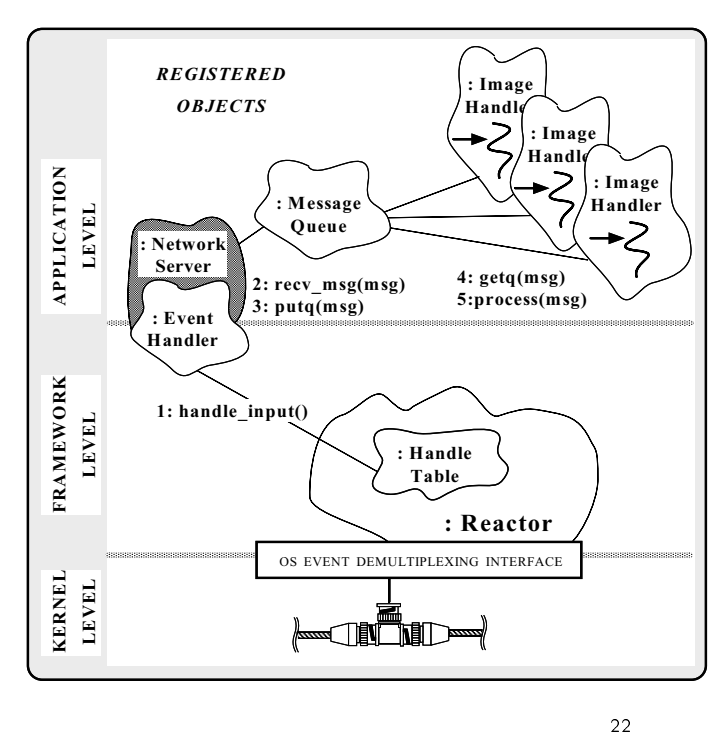

## Using the Active Object Pattern

for the Image Server

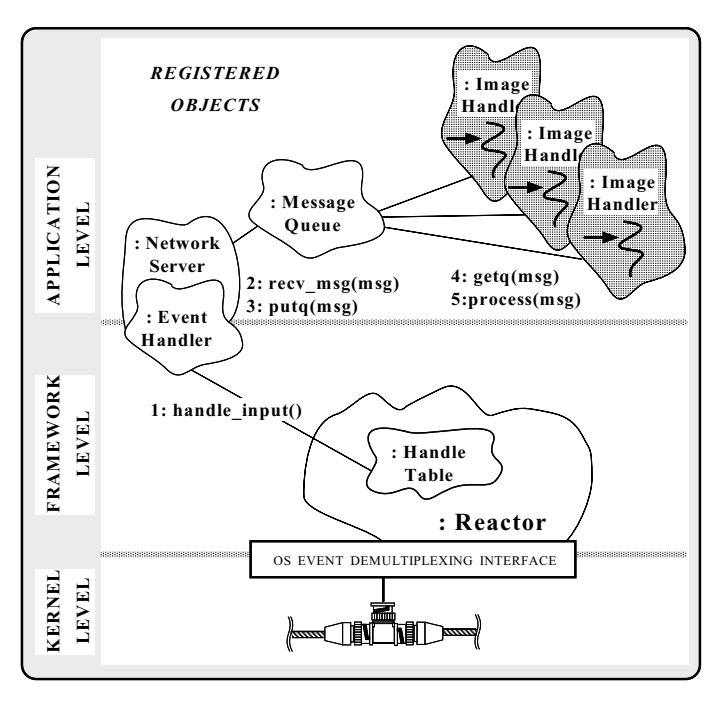

## Using the Half-Sync/Half-Async

#### Pattern for the Image Server

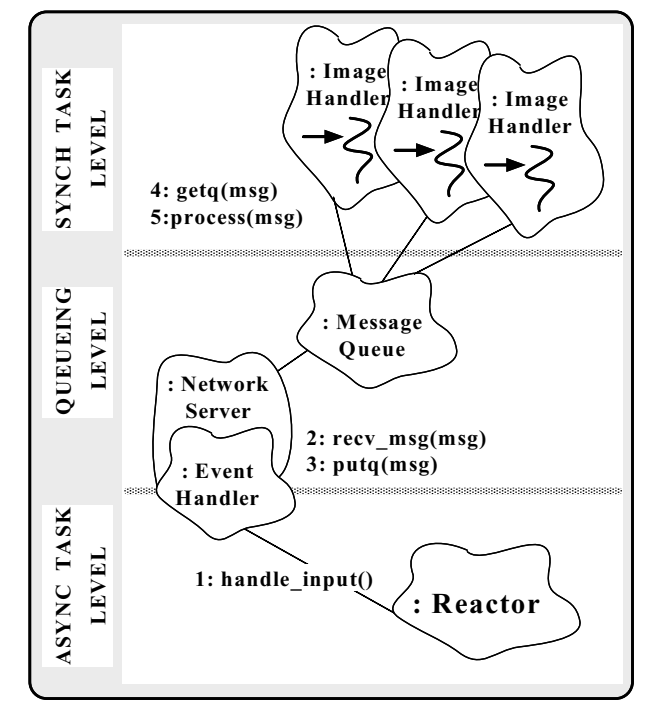

#### Image Server Public Interface

- The Image Server class implements the ser- $\bullet$ vice that processes image requests synchronously
	- To enhance reuse, the Image Server is derived<br>from a Network Server from a Network Server

```
template <class PEER_ACCEPTOR> // Passive conn. factory
class Image_Server
    : public Network_Server<PEER_ACCEPTOR>
 {\color{red} \bullet} . The contract of the contract of the contract of the contract of the contract of the contract of the contract of the contract of the contract of the contract of the contract of the contract of the contract of 
public:
        // Pass a message to the active object.
    virtual put (Message_Block *, Time_Value *);
        // Concurrent entry point into server thread.
    virtual int svc (int);
```

```
\mathcal{L}:
};
```
#### Network Server Public Interface

• Network Server implements the asynchronous ne en emments the asymptotic stream in a give in each me tasks in the Half-Sync/Half-Async pattern

```
// Reusable base class.
template <class PEER_ACCEPTOR> // Passive conn. factory
class Network_Server : public Task<MT_SYNCH>
{\bf x} and {\bf x} are all {\bf x} and {\bf x} are all {\bf x}public:
   // Dynamic linking hooks.
  virtual int init (int argc, char *argv);
 virtual int fini (void);
    // Pass a message to the active object.
 virtual put (Message_Block *, Time_Value *);
    // Accept connections and process from clients.
```
virtual int handle\_input (HANDLE);

#### **Network Server Protected**

#### Interface

```
protected:
```

```
// Parse the argc/argv arguments.
int parse_args (int argc, char *argv[]);
```
// Initialize network devices and connections. int init\_endpoint (void);

```
// Receive and frame an incoming message.
int recv_message (PEER_ACCEPTOR::PEER_STREAM &,
                 Message_Block &*);
```
// Acceptor factory for sockets. PEER\_ACCEPTOR acceptor\_;

```
// Track # of requests.
Atomic_Op<> request_count_;
```
// # of threads. int num\_threads\_;

```
// Listener port.
 u_short server_port_;
};
```
#### Network Server Implementation

// Short-hand definitions. #define PEER\_ACCEPTOR PA

// Initialize server when dynamically linked.

```
template <class PA> int
Network_Server<PA>::init (int argc, char *argv[])
 \sqrt{2}{\color{red} \bullet} . The contract of the contract of the contract of the contract of the contract of the contract of the contract of the contract of the contract of the contract of the contract of the contract of the contract of
```
parse\_args (argc, argv);

thr\_mgr\_ = new Thread\_Manager;

```
// Create all the threads (start them suspended).
thr_mgr_->spawn_n (num_threads_,
                         THR_FUNC (svc_run),
                        (void *) this,
                        THR_BOUND | THR_SUSPENDED);
// Initialize communication endpoint.
init_endpoint ();
```

```
// Resume all suspended threads.
 thr_mgr_->resume_all ();
 return 0;
}
```
 $\mathbf{r}$ 

```
// Called back by Reactor when events arrive from clients.
                                                                                       // This method implements the asynchronous portion of the
                                                                                       // Half-Sync/Half-Async pattern...
template <class PA> int
Network_Server<PA>::init_endpoint (void)
                                                                                       template <class PA> int
                                                                                      Network_Server<PA>::handle_input (HANDLE h)
{
  // Open up the passive-mode server.
                                                                                       \sqrt{2}{\bf r} . The contract of the contract of the contract of the contract of the contract of the contract of the contract of the contract of the contract of the contract of the contract of the contract of the contract of the 
  acceptor_.open (server_port_);
                                                                                         PA::PEER_STREAM stream;
  // Register this object with the Reactor.
                                                                                         // Handle connection events.
  Service_Config::reactor()->register_handler
                                                                                         if (h == acceptor_.get_handle ()) {
     (this, Event_Handler::READ_MASK);
                                                                                            acceptor_.accept (stream);
\overline{1}Service_Config::reactor()->register_handler
}
                                                                                              (stream.get_handle (), this, Event_Handler::READ_MASK);
// Called when service is dynamically unlinked.
                                                                                          }
template <class PA> int
                                                                                         // Handle data events asynchronously
Network Server<PA>::fini (void)
                                                                                         else {
Network_Server<PA>::fini (void)
\sqrt{2}Message_Block *mb = 0;
{\color{red} \bullet} . The contract of the contract of the contract of the contract of the contract of the contract of the contract of the contract of the contract of the contract of the contract of the contract of the contract of 
  // Unblock threads.
  msg_queue_->deactivate ();
                                                                                            stream.set_handle (h);
  // Wait for all threads to exit.
                                                                                            // Receive and frame the message.
  thr_msg_->wait ();
                                                                                           recv_message (stream, mb);
  delete thr_msg_;
                                                                                            // Insert message into the Queue (this call forms
                                                                                            // the boundary between the Async and Sync layers).
}
                                                                                           putq (mb);
                                                                                       \mathbf{r}}
                                                                                       }
                                                                                       Eliminating Race Conditions (Part
// Pass a message to the active object.
                                                                                                                 1 of 2)
template <class PA> int
Image_Server<PA>::put (Message_Block *msg,
                            Time_Value *tv)
\sqrt{2} There is a subtle and pernicious problem
{\color{red} \bullet} . The contract of the contract of the contract of the contract of the contract of the contract of the contract of the contract of the contract of the contract of the contract of the contract of the contract of 
                                                                                          with the concurrent server illustrated above: putq (msg, tv);
\mathbf{r}}
                                                                                         - The auto-increment of global variable request_count
// Concurrent entry point into the service. This
                                                                                            is not serialized properly
// method implements the synchronous part of the
// Half-Sync/Half-Async pattern.
template <class PA> int
Image_Server<PA>::svc (void) {
                                                                                       • Lack of serialization will lead to race condi-
  Message_Block *mb = 0; // Message buffer.
                                                                                         tions on many shared memory multi-processor
                                                                                          platforms // Wait for messages to arrive.
  while (getq (mb)) != -1) {
                                                                                         - Note that this problem is indicative of a large class
     // Keep track of number of requests.
                                                                                            of errors in concurrent programs...
     ++request_count_;
     // Identify and perform Image Server
     // request processing here...
   }
                                                                                        The following slides compare and contrast a
  return 0:
                                                                                          series of techniques that address this prob-
   return 0;
}
                                                                                          lem
```
#### Basic Synchronization  $C++$  Wrappers for Mechanisms Synchronization One approach to solve the serialization problem is to use OS mutual exclusion mecha- Dene a C++ wrapper to address portability and elegance problems: nisms explicitly, e.g., class Thread\_Mutex // SunOS 5.x, implicitly "unlocked". mutex\_t lock;  ${\bf x}$  and  ${\bf x}$  are all  ${\bf x}$  and  ${\bf x}$  are all  ${\bf x}$ public: typedef u\_long COUNTER; Thread\_Mutex (void) { COUNTER request\_count; mutex\_init (&lock\_, USYNCH\_THREAD, 0); template <class PA> int ~Thread\_Mutex (void) { mutex\_destroy (&lock\_); } } Image\_Server<PA>::svc (void) { // in function scope ... intervalse (void) { continue mutting for  $\{m,i\}$  ; mutex\_lock (&lock); interesting (void) ( ) is the mutting mutting (mutting  $\rho$  );  $\rho$  , and  $\rho$ ++request\_count; mutex\_unlock (&lock); private in the contract of the contract of the contract of the contract of the contract of the contract of the // ... Y. mutes $t$  is a serialization mechanism. Sun $\mathcal{L}$  serialization mechanism. Sun $\mathcal{L}$ } }; However, adding these mutex \* calls explic- Note, this mutual exclusion class interface itly is inelegant, obtrusive, error-prone, and is portable to other OS platforms non-portable Porting Thread Mutex to Using the  $C++$  Thread\_Mutex Windows NT Wrapper Wrapper and the contract of the contract of the contract of the contract of the contract of the contract of the Using the C++ wrapper helps improve portability and elegance: class Thread\_Mutex  $\mathbf{f}$  ${\bf x}$  and  ${\bf x}$  are all  ${\bf x}$  and  ${\bf x}$  are all  ${\bf x}$ public: Thread\_Mutex lock; Thread\_Mutex (void) { typedef u\_long COUNTER; InitializeCriticalSection (&this->lock\_); COUNTER request\_count; þ, } ~Thread\_Mutex (void) { template <class PA> int DeleteCriticalSection (&this->lock\_); templates taxes for any  $\sim$ Image\_Server<PA>::svc (void) { j. // ... } int acquire (void) { lock.acquire (); EnterCriticalSection (&this->lock\_); ++request\_count; return 0: lock.release (); // Don't forget to call! return 0; } int release (void) {  $\prime\prime$  ... int release (void) { LeaveCriticalSection (&this->lock\_); return 0; }  $\overline{\mathbf{r}}$ } private: // Win32 serialization mechanism. However, it does not solve the obtrusiveness CRITICAL\_SECTION lock\_; or error-proneness problems...  $\mathcal{L}$ };

## Automated Mutex Acquisition and

 To ensure mutexes are locked and unlocked, we'll define a template class that acquires and releases a mutex automatically

```
template <class LOCK>
class Guard
ſ.
{\bf r} and {\bf r} are the set of the set of the set of the set of the set of the set of the set of the set of the set of the set of the set of the set of the set of the set of the set of the set of the set of the set of t
public:
    Guard (LOCK &m): lock_ (m) { this->lock_.acquire (); }
    ~Guard (void) { this->lock_.release (); }
    // ...
private:
   LOCK &lock_;
γ
}
```
 Guard uses the C++ idiom whereby a constructor acquires a resource and the destructor releases the resource

#### Using the Guard Class

Using the Guard class helps reduce errors:

```
Thread_Mutex lock;
typedef u_long COUNTER;
COUNTER request_count;
template <class PA> int
Image_Server<PA>::svc (void) {
 // ...
   {
     Guard<Thread_Mutex> monitor (lock);
     ++request_count;
    }
}
```
- However, using the Thread Mutex and Guard classes is still overly obtrusive and subtle  $(e.g.,$  beware of elided braces)...
- $-$  A more elegant solution incorporates C++ features such as parameterized types and overloading

## OO Design Interlude

- Q: Why is Guard parameterized by the type of LOCK?
- A: since there are many dierent avors of locking that benefit from the Guard functionality, e.g.,
	- \* Non-recursive vs recursive mutexes
	- \* Intra-process vs inter-process mutexes
	- \* Readers/writer mutexes
	- \* Solaris and System V semaphores
	- \* File locks
	- \* Null mutex
- In ACE, all synchronization wrappers use to Adapter pattern to provide identical interfaces whenever possible to facilitate parameterization

## Transparently Parameterizing Synchonization Using C++

 The following C++ template class uses the "Decorator" pattern to define a set of atomic operations on a type parameter:

```
template <class LOCK = Thread_Mutex, class TYPE = u_long>
class Atomic_Op {
public:
public: public in the set of the set of the set of the set of the set of the set of the set of the set of the s
  Atomic_Op (TYPE c = 0) { this->count_ = c; }
  TYPE operator++ (void) {
    Guard<LOCK> m (this->lock_); return ++this->count_;
  \mathcal{L}}
  void operator= (const Atomic_Op &ao) {
    if (this != &ao) {
      Guard<LOCK> m (this->lock_); this->count_ = ao.count_;
    \mathcal{L}}
  \mathcal{F}}
  operator TYPE () {
    Guard<LOCK> m (this->lock_);
    return this->count_;
  - 7
  }
  // Other arithmetic operations omitted...
private:
  LOCK lock_;
  T};
```
#### Thread-safe Version of Using the Service Configurator **Concurrent Server** Pattern in the Image Server Using the Atomic Op class, only one change is made to the code : ST Image Server **SERVICE CONFIGURATOR** : HS\_HA RUNTIME : Service Image Server #if defined (MT\_SAFE) Object typedef Atomic\_Op<> COUNTER; // Note default parameters... **SHARED** : Service : Service #else OBJECTS **Repository Object** typedef Atomic\_Op<Null\_Mutex> COUNTER; #endif /\* MT\_SAFE \*/ : WP COUNTER request\_count; Image Server : Service : Reactor : Service Config **Object**  request count is now serialized automatically temperature  $\mathbf{r}_i$  into the set of  $\mathbf{r}_i$  into the set of  $\mathbf{r}_i$  into the set of  $\mathbf{r}_i$ In the server of the server of  $\mathcal{S}$  , we can assume that  $\mathcal{S}$  is a series of  $\mathcal{S}$ //... // Calls Atomic\_Op::operator++(void) Existing service is based on Half-Sync/Half-Async pattern, other versions could be single-++request\_count; //... threaded or use other concurrency strategies... } Parameterizing IPC Mechanisms Image Server Configuration with  $C++$  Templates The concrete interest in the concept is concepted and  $\mathcal{L}_\mathcal{A}$ and initialized via a configuration script and in initialized via a continuous continuous continuous continuous continuous continuous continuous continuo and a TLI-based service, simply instantiate % cat ./svc.conf with a different  $C++$  wrapper dynamic HS\_HA\_Image\_Server Service\_Object \* /svcs/networkd.so:alloc\_server() "-p 2112 -t 4" // Determine the communication mechanisms. #if defined (ACE\_USE\_SOCKETS) typedef SOCK\_Stream PEER\_STREAM; Factory function that dynamically allocates a Half-Sync/Half-Async Image\_Server object typedef SOCK\_Acceptor PEER\_ACCEPTOR; #elif defined (ACE\_USE\_TLI) typedef TLI\_Stream PEER\_STREAM; extern "C" Service\_Object \*alloc\_server (void); typedef TLI\_Acceptor PEER\_ACCEPTOR; #endif Service\_Object \*alloc\_server (void) Service\_Object \*alloc\_server (void)  ${\bf x}$  and  ${\bf x}$  are all  ${\bf x}$  and  ${\bf x}$  are all  ${\bf x}$ return new Image\_Server<SOCK\_Acceptor>; ſ // ASX dynamically unlinks and deallocates this object.  ${\bf x}$  and  ${\bf x}$  are all  ${\bf x}$  and  ${\bf x}$  are all  ${\bf x}$ return new Image\_Server<PEER\_ACCEPTOR, PEER\_STREAM>;  $\mathbf{r}$ } }

#### The ADAPTIVE Communication Environment (ACE) Main Program HIGHER-LEVEL **ACCEPTOR** CLASS CATEGORIES AND FRAMEWORKS ADAPTIVE SERVICE EXECUTIVE (ASX) THR LOG SERVICE SHARED  $C^{++}$ CONFIG- Dynamically congure and execute the net-MANAGER MSG MALLOC WRAPPERS **URATO** work service REACTOR FIFO SYNCH SPIPE SOCK\_SAP/ ME! **SYS** SAP **RAPPE** TLI\_SAP SAP MAP WRAPPERS C APIS THREAD SELECT/ DLOPEN STREAM CKETS/ NAMED MMAP SYSTEM int main (int argc, char \*argv[]) LIBRAR TLI V IPC PIPES PIPES POLL FAMILY FAMILY PROCESS STREAMS VIRTUAL MEMORY GENERAL OS SERVICES  ${\bf x}$  and  ${\bf x}$  are all  ${\bf x}$  and  ${\bf x}$  are all  ${\bf x}$ SUBSYSTEM SUBSYSTEM SUBSYSTEM // Initialize the daemon and // dynamically configure the service. A set of C++ wrappers, class categories, Service\_Config daemon (argc, argv); and frameworks based on design patterns // Loop forever, running services and handling // reconfigurations. C++ wrappers daemon.run\_event\_loop (); - e.g., IPC\_SAP, Synch, Mem\_Map  $/*$  NOTREACHED  $*/$ /\* NOTREACHED \*/ return 0;  $\mathbf{r}$ } OO class categories and frameworks - e.g., Reactor, Service Configurator, ADAPTIVE Service eXecutive (ASX) Obtaining ACE ment (ACE) is an OO toolkit designed according to key network programming patterns All source code for ACE is freely available - Anonymously ftp to wuarchive.wustl.edu - Transfer the files /languages/c++/ACE/\*.gz and gnu/ACE-documentation/\*.gz Mailing list - ace-users@cs.wustl.edu { ace-users-request@cs.wustl.edu

{ http://www.cs.wustl.edu/~schmidt/